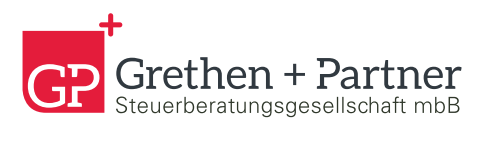

# Arbeitnehmer online

Wie rufe ich meine Lohn-und Gehaltsabrechnungen ab?

**Registrierung und Nutzung**

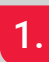

### 1. **Einladung erhalten**

Von Ihrem Arbeitgeber erhalten Sie Ihre Einladung.

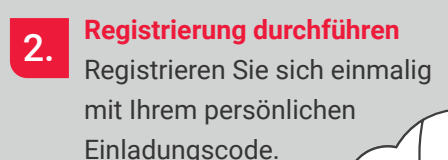

#### 3. **"Arbeitnehmer online" nutzen**

Melden Sie sich zukünftig über eine Authenticator App an und nutzen Sie so "Arbeitnehmer online".

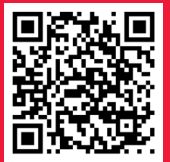

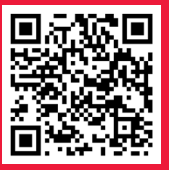

Video-Anleitungen

Informationen auch unter: apps.datev.de/ano-demo

 $* * * \overline{*}$ 

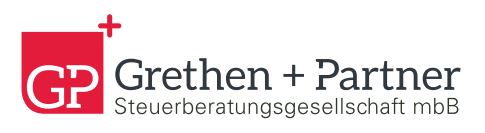

## Arbeitnehmer online

### Ihre Vorteile auf einen Blick

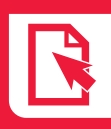

Lohndokumente einfach digital erhalten

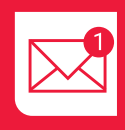

E-Mail Benachrichtigung bei neuen Dokumenten

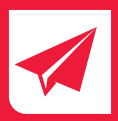

Kein Papier mehr

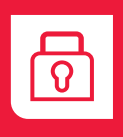

Daten sicher in der DATEV-Cloud

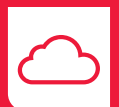

Jederzeit und schnell verfügbar

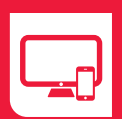

Einfache Nutzung mit allen Geräten

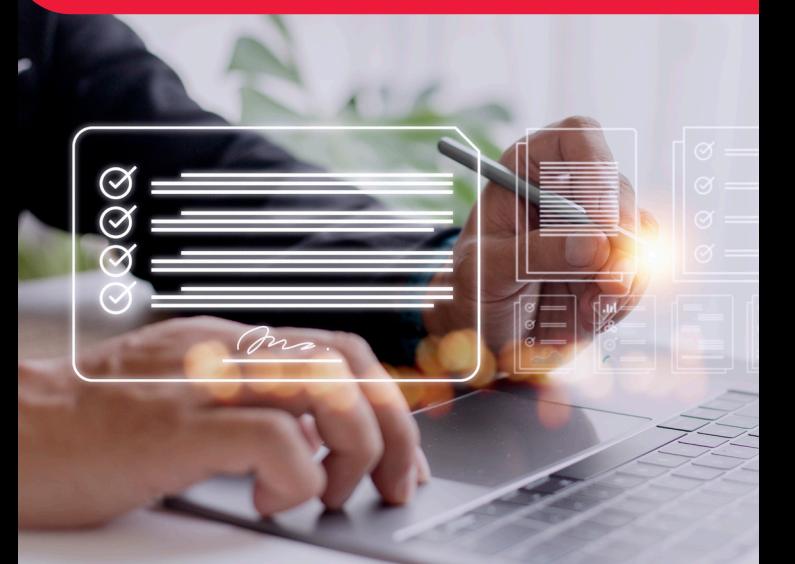